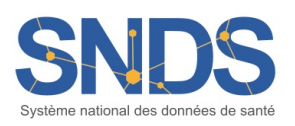

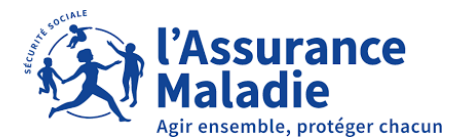

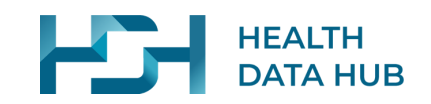

# **Guide pédagogique pour les expressions de besoins SNDS à destination de la Cnam**

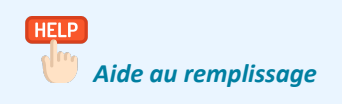

Votre projet repose sur des données de la base principale du Système National des Données de Santé (SNDS) que vous souhaitez exploiter sur le portail de la Caisse Nationale d'Assurance Maladie (Cnam) ou dans une bulle sécurisée homologuée. A cet effet, il convient de fournir un certain nombre d'informations consolidées dans une **Expression De Besoins** (EDB) suivant le format-type fourni par la Cnam.

Ce guide vous permettra de compléter l'EDB, section par section, en vous fournissant une aide au remplissage et d'éventuels conseils et exemples.

#### **Vous devez dès l'écriture du protocole scientifique commencer à compléter l'EDB. Certaines sections ne pourront toutefois être précisées qu'une fois l'avis CESREES et l'autorisation CNIL obtenue.**

En haut à gauche de l'EDB, préciser :

- La date de création du document
- La date de la version du document en cours
- Le statut d'avancement de votre dossier d'accès aux données : Soumis au CESREES / Soumis à la CNIL

L'**EDB doit pouvoir parler d'elle-même** (sans devoir se référer au protocole) et doit être rédigée en français ; soyez le plus précis possible. Une EDB correctement remplie limitera les efforts de compréhension et fera gagner du temps dans le processus de ciblage et de mise à disposition de vos données.

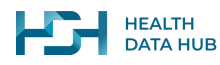

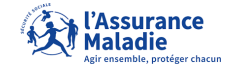

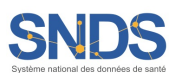

## **SOMMAIRE**

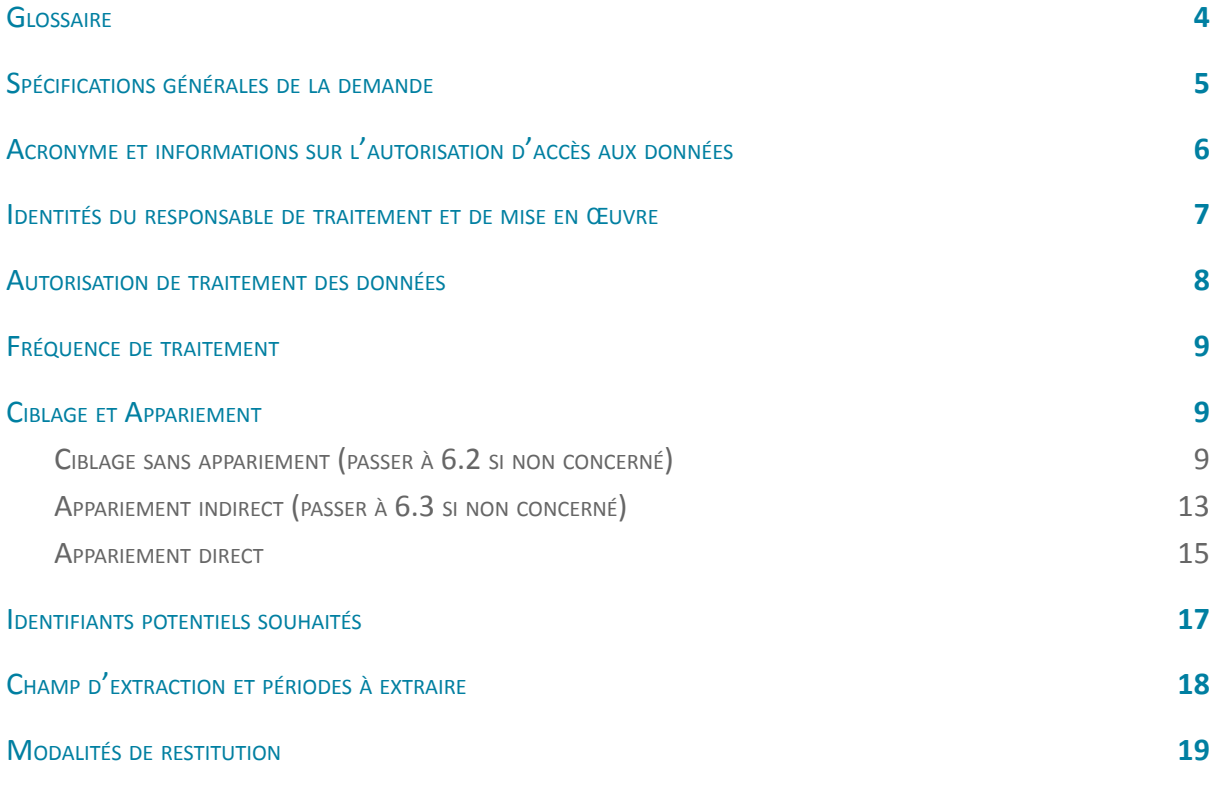

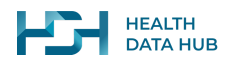

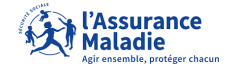

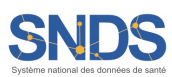

## <span id="page-3-0"></span>**GLOSSAIRE**

- **ALD** : Affection Longue Durée **CCAM** : Classification Commune des Actes Médicaux **CESREES** : Comité éthique et scientifique pour les recherches, les études et les évaluations dans le domaine de la santé **CIM10** : Classification Internationale des Maladies, 10e version **CIP** : Codes identifiants des présentations **CNAM** : Caisse Nationale d'Assurance Maladie **CNIL** : Commission nationale de l'informatique et des libertés **CPP** : Comités de protection des personnes **DCIR** : Datamart de consommations inter-régimes **EDB** : Expression de besoins **FINESS** : (numéro du) Fichier national des établissements sanitaires et sociaux **GHM** : Groupe Homogène de Malades **GHS** : Groupe Homogène de Séjours **HAD** : Hospitalisation à domicile **HDH** : Health Data Hub **LPP** : Liste des Produits et Prestations **MCO** : Médecine, Chirurgie, Obstétrique **NABM** : Nomenclature des actes de biologie médicale **NIR** : Numéro d'Inscription au Répertoire **PMSI** : Programme de médicalisation des systèmes d'information **RIM-P** : Recueil d'information médicalisé en psychiatrie **RMOT** : Responsable de mise en oeuvre du traitement **RT** : Responsable de traitement **SNDS** : Système National des Données de Santé
- **SSR** : Soins de suite et de réadaptation

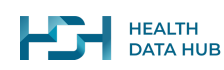

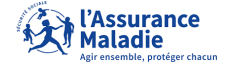

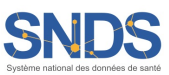

## <span id="page-4-0"></span>1. SPÉCIFICATIONS GÉNÉRALES DE LA DEMANDE

Spécifications générales de la demande :

- **Titre du projet** : [Nom]

- **Version du protocole** : [Nom] et [Date]

- **Description des populations faisant l'objet de la mise à disposition par la Cnam** :

(population(s) à extraire par la Cnam par ciblage ou appariement, population témoin, intersection entre les populations…)

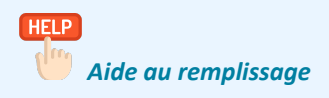

**Titre du projet :** Indiquer le nom complet de votre projet tel que indiqué sur le protocole **Version du protocole :** Indiquer le nom de la version du protocole (V1, V2, etc.) et sa date **Description des populations faisant l'objet de la mise à disposition par la Cnam :** Décrire la population sur laquelle l'étude porte. Préciser si plusieurs populations sont à cibler et mettre en évidence si ces populations sont disjointes ou non. Veillez à la cohérence avec le protocole.

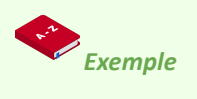

**Titre du projet :** Encéphalopathie de type 1 (EGT 1) : étude clinique appariée aux données du Système Nationale des Données de Santé

**Version du protocole :** Version 2.1 du protocole du 25/02/2021

#### **Description des populations faisant l'objet de la mise à disposition par la Cnam :**

L'étude repose sur deux populations pour lesquelles les données 2010-2019 sont nécessaires :

- 1. Ensemble des individus atteints de l'EGT1 en France en 2010-2019 identifiés dans les données SNDS
- 2. 115 patients résidant en France atteints de l'EGT1 enrôlés dans l'étude clinique Beta menée par PharmaX et pour lesquels un appariement indirect aux données SNDS sera réalisé.

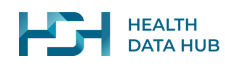

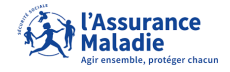

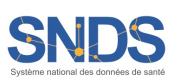

# <span id="page-5-0"></span>2. ACRONYME ET INFORMATIONS SUR <sup>L</sup>'AUTORISATION <sup>D</sup>'ACCÈS AUX DONNÉES

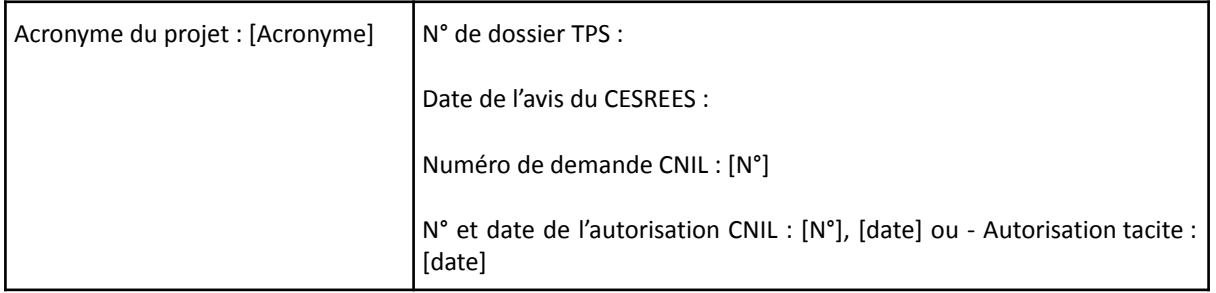

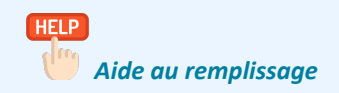

Préciser l'**Acronyme du projet (un mot).**

**Numéro de dossier TPS** correspond au numéro généré par "Démarches simplifiées" lors de l'enregistrement de votre demande.

**Date de l'avis du CESREES** est la date à laquelle le CESREES a rendu son avis sur votre étude. Celle-ci figure sur l'avis qui vous a été adressé par la gestionnaire de votre dossier au HDH (à remplir une fois l'avis CESREES obtenu).

**Numéro de demande CNIL** est le numéro d'enregistrement de votre étude généré lors de l'enregistrement par la gestionnaire de votre dossier sur le site de la CNIL. Un récépissé de cet enregistrement sur lequel apparaît le numéro de la demande CNIL de votre dossier y figure. Il est adressé par mail à la personne contact mentionnée dans la demande d'autorisation CNIL jointe lors du dépôt de dossier au guichet du HDH (à remplir une fois le dossier soumis à la CNIL).

En cas d'autorisation de la CNIL (à remplir à l'issue de l'obtention de l'autorisation CNIL) :

- Indiquer le **Numéro de l'autorisation CNIL** figurant dans l'encadré de l'autorisation CNIL et commençant par DR .
- Indiquer la **Date de l'autorisation** qui est également mentionnée dans l'autorisation CNIL et figure juste en dessous des coordonnées postales du destinataire du document.

En cas d'autorisation tacite de la CNIL, précisez la **date à laquelle l'autorisation tacite a été actée.**

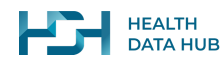

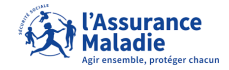

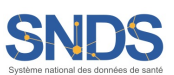

# <span id="page-6-0"></span>3. IDENTITÉS DU RESPONSABLE DE TRAITEMENT ET DE MISE EN ŒUVRE

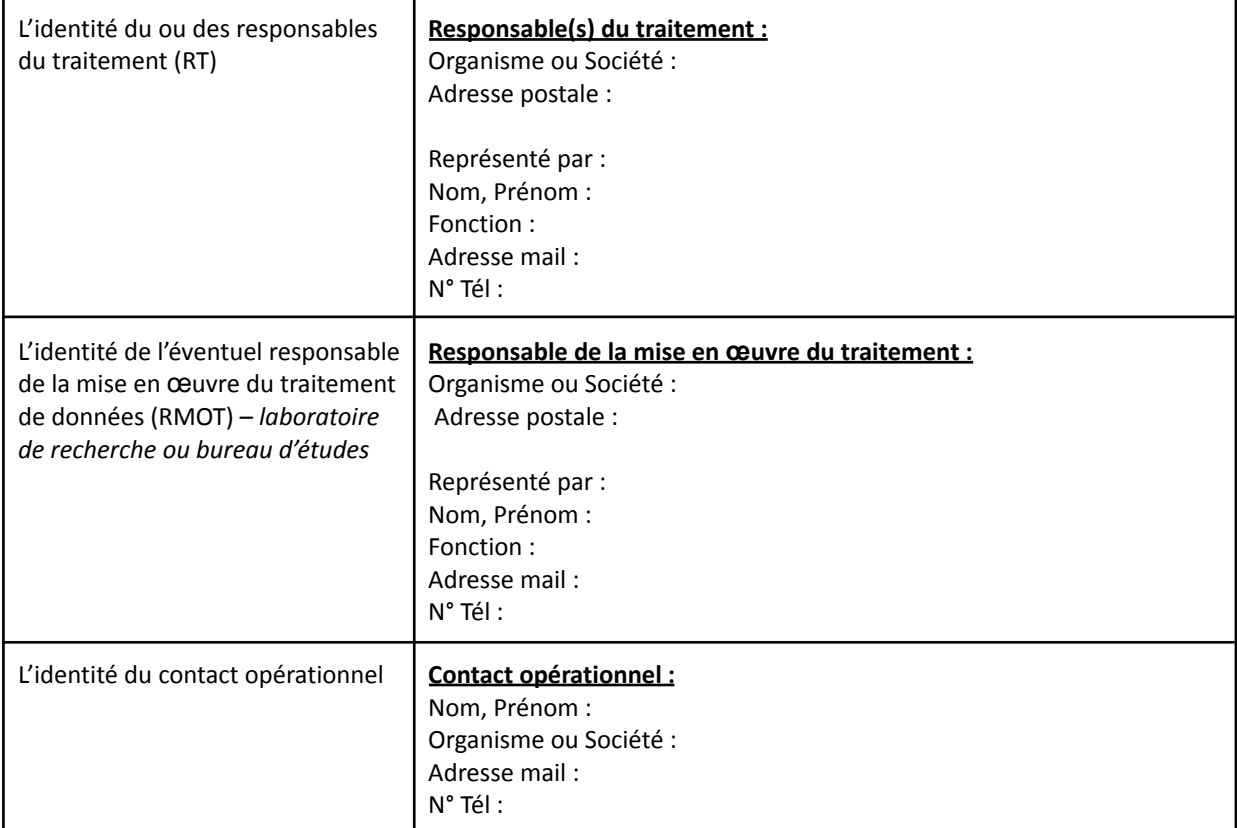

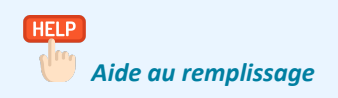

Veuillez renseigner intégralement chaque information relative à l'identification du/de la /des responsable(s) de traitement (RT) ainsi que celle du/de la/ des responsable(s) de la mise en œuvre du traitement (RMOT) le cas échéant.

Le **responsable d'un traitement (RT)** de données à caractère personnel est la personne, l'autorité publique, le service ou l'organisme qui détermine les finalités, les objectifs et les moyens de l'étude. Il endosse la responsabilité juridique du traitement et l'autorisation CNIL est établie à son attention. Voici une liste d'indices permettant d'identifier le responsable de traitement :

- Il est à l'initiative du traitement ;
- Il décide de l'objectif et des résultats du traitement ;
- Il décide quelles données vont être collectées ;
- Il décide quelle population va être concernée par le traitement ;
- Il a une totale autonomie dans la détermination des moyens et finalités du traitement ;
- Il choisit les sous-traitants pour traiter les données pour son propre compte ;
- Le responsable de traitement doit être représenté par son représentant légal.

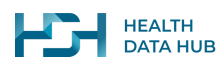

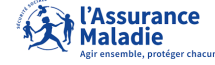

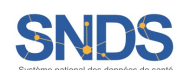

Le **responsable de mise en œuvre du traitement (RMOT)** est en charge de réaliser l'étude ou une partie de l'étude. S'il n'est pas identique au responsable de traitement, il est son sous-traitant.

Le **Contact opérationnel** participe à la réalisation de l'étude sous la responsabilité du RT ou du RMOT. Cette personne sera l'interlocuteur/interlocutrice privilégié(e) pour la gestion des données. Dans ce cas, il est nécessaire de renseigner la partie informative le/la concernant.

### <span id="page-7-0"></span>4. AUTORISATION DE TRAITEMENT DES DONNÉES

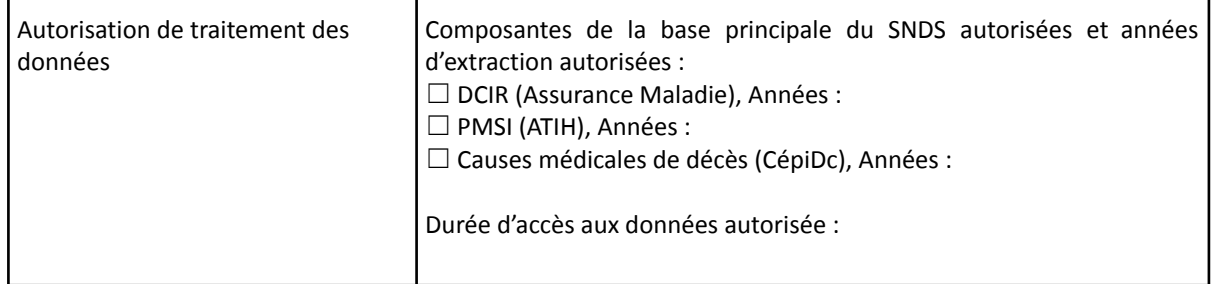

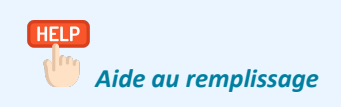

Il s'agit de détailler ici la période d'extraction autorisée pour chaque composante de la base principale du SNDS à laquelle vous souhaitez accéder, c'est-à-dire la fenêtre temporelle sur laquelle vous souhaitez que les données soient extraites. Attention : Cela concerne la période d'extraction et non la période de ciblage.

Veillez à ce qu'elle respecte l'autorisation CNIL (une fois cette dernière obtenue).

Vous devez également renseigner la durée autorisée d'accès aux données. Cette information est parfois précisée au niveau de l'autorisation CNIL dans la rubrique "Durée d'accès". Si aucune durée n'est précisée dans l'autorisation CNIL, c'est la durée indiquée dans le protocole scientifique autorisée par la CNIL qui fait foi.

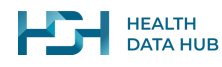

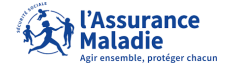

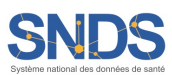

## <span id="page-8-0"></span>5. FRÉQUENCE DE TRAITEMENT

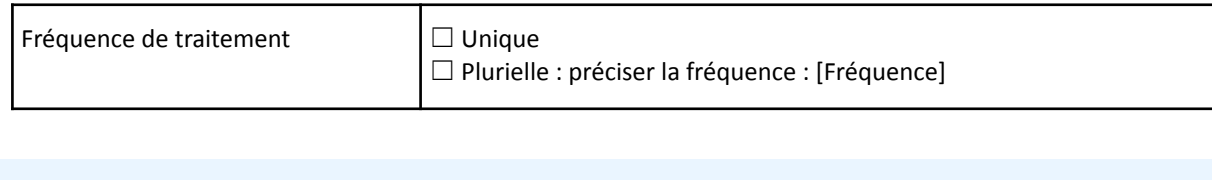

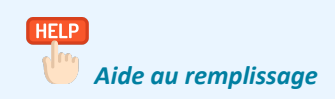

- **Unique** : c'est le cas lorsque votre projet ne nécessite qu'une seule extraction de données ;
- Plurielle : c'est le cas lorsque votre projet prévoit d'utiliser tout ou partie des données qui ne sont pas encore disponibles au sein de la base principale du SNDS au moment de l'extraction. Une actualisation de données sera alors réalisée lorsque les données nécessaires pour votre étude seront chargées dans le SNDS. Précisez la fréquence souhaitée. Le délai entre deux extractions est au minimum d'un an. Une actualisation du PMSI ou du CépiDc peut néanmoins être réalisée plus rapidement ; à noter toutefois que les données infra-annuelles ne sont pas fournies.

Pour votre information, la remontée des données de la base principale du SNDS s'effectue de la sorte :

- données de soins de ville (DCIR) : remontées mensuelles ;
- données d'hospitalisations (PMSI) : remontée annuelle (les remontées infra-annuelles sont non consolidées), disponible 6 mois après l'année écoulée environ ;
- données des causes médicales de décès (CépiDc) : pas de fréquence définie, données actuellement disponibles : 2006-2016 (consulter attentivement les méthodes d'appariement dans les communiqués de la Cnam sur le portail SNDS ou au niveau de ce [guide](https://documentation-snds.health-data-hub.fr/formation_snds/documents_cnam/guide_cepidc/Avant_propos.html) sur le site de la documentation du SNDS).

## <span id="page-8-1"></span>6. CIBLAGE ET APPARIEMENT

Plusieurs approches pour l'identification de votre population d'étude dans les données de la base principale du SNDS sont possibles : ciblage sans appariement, appariement indirect et appariement direct. A noter qu'une combinaison de plusieurs approches est possible si les données s'y prêtent.

### <span id="page-8-2"></span>**6.1. Ciblage sans appariement (passer à 6.2 si non concerné)**

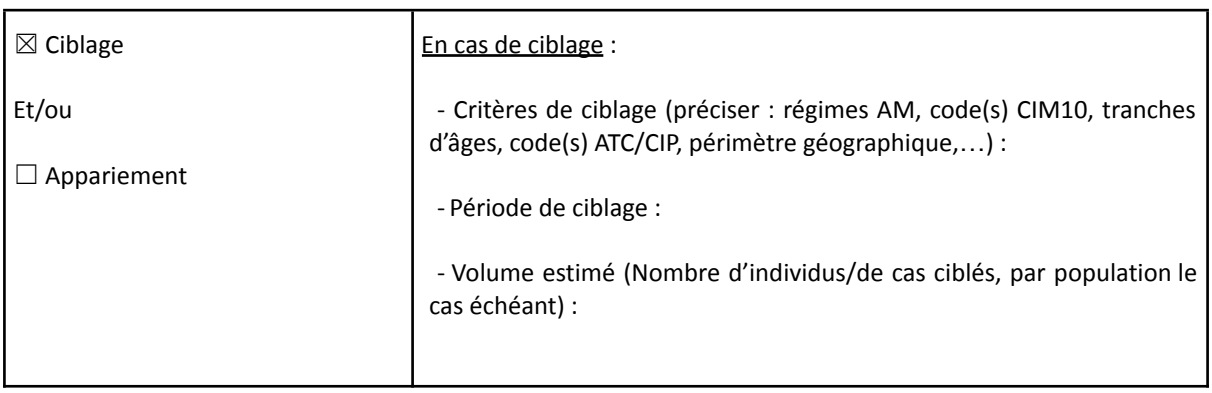

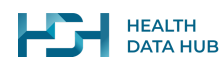

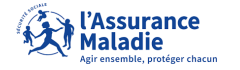

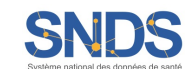

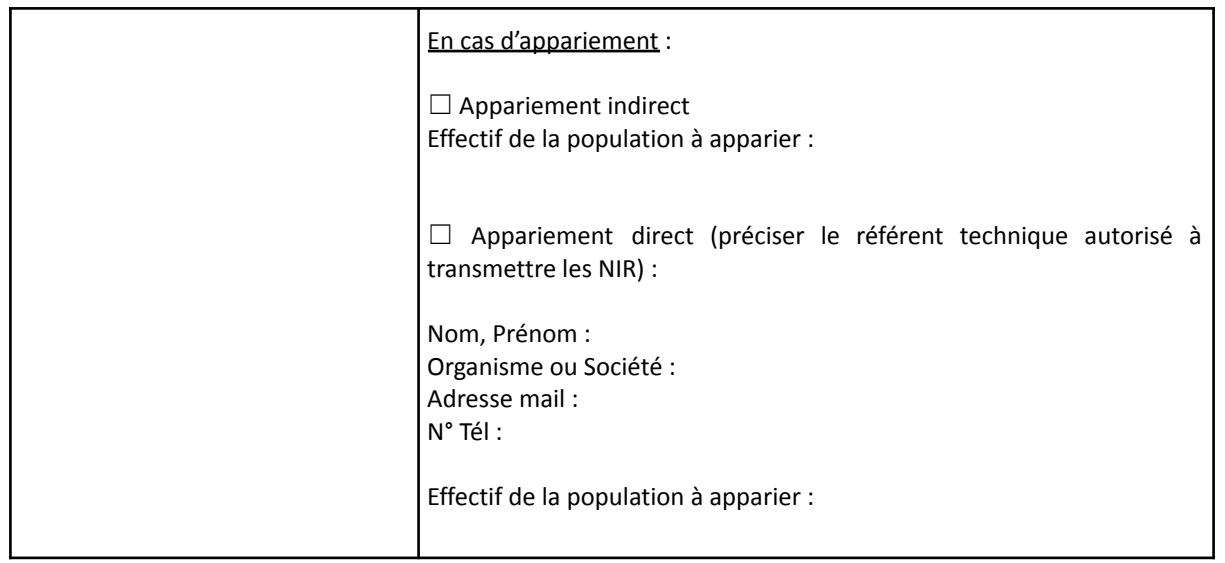

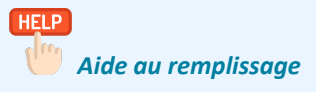

Si votre projet nécessite des données de la base principale du SNDS reposant sur une extraction sans appariement, il convient de cocher la case "**Ciblage**".

Vous devez ensuite détailler de manière très précise les critères de ciblage ainsi que la période de ciblage de votre population d'étude. Il s'agira de traduire les éléments du protocole permettant de repérer votre population d'étude parmi la population couverte par les données du SNDS. Ces critères portent aussi bien sur les caractéristiques démographiques de la population (âge, sexe, commune de résidence, régime d'assurance maladie, etc) que sur des caractéristiques liées à la consommation de soins ou aux hospitalisations (hospitalisation avec code CIM10, délivrances de médicaments avec code CIP, etc). Il pourra s'agir de critères d'inclusion et/ou d'exclusion. Lorsque plusieurs populations sont à cibler, détaillez les critères et périodes de ciblage séparément pour chacune.

Si vous souhaitez que la Cnam constitue un groupe témoin, veillez à bien préciser les critères sur lesquels les témoins doivent être identifiés (ex. : âge, sexe, département de résidence) et le ratio (ex. : 1 patient ciblé pour 3 témoins) qui doit être appliqué. Veillez à refléter ces éléments dans le protocole. Il ne s'agit pas ici de décrire ce qui sera fait en termes de traitements par le RT/RMOT après réception des données.

Donner une estimation de la taille de la population concernée. Cette information est importante pour les équipes techniques chargées de l'extraction. Elle va permettre d'avoir une idée de la population de l'étude et donc de la taille de la base de données extraite de la base principale du SNDS. Si vous n'avez aucune idée du nombre de patients qui pourraient être ciblés (par exemple dans le cas de développement d'un algorithme d'extraction), indiquez une fourchette en vous basant sur les données de la littérature (y compris des rapports de la HAS, de Santé Publique France…) ou sur les données disponibles en open data (une section dédiée à ces données est disponible ici : [https://documentation-snds.health-data-hub.fr/open\\_data/\)](https://documentation-snds.health-data-hub.fr/open_data/). A titre d'exemple, le site [ScanSanté](https://www.scansante.fr/) de l'ATIH permet d'estimer le nombre d'hospitalisations à partir des codes diagnostics CIM10 ou les données en open data de l'Assurance Maladie le nombre de bénéficiaires ou le nombre d'exécutions par type de prestations de soins : Open [Damir,](http://open-data-assurance-maladie.ameli.fr/depenses/index.php#Open_DAMIR) [Open](https://www.data.gouv.fr/fr/datasets/open-bio-base-complete-sur-les-depenses-de-biologie-medicale-interregimes/) Bio, et Open [Medic](http://open-data-assurance-maladie.ameli.fr/medicaments/index.php) notamment.

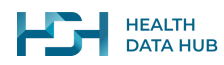

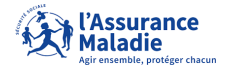

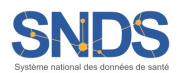

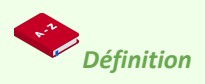

**Population d'étude** : Population choisie en fonction de ses caractéristiques pour un projet donné.

**Critères de ciblage** : Ensemble de règles/filtres permettant de caractériser ("cibler") la population d'étude dont vous avez besoin pour votre étude.

**Période de ciblage** : Fenêtre temporelle sur laquelle les critères de ciblage sont appliqués pour sélectionner votre population d'étude. Cette période doit être précisée dans le protocole.

#### **Attention :**

- La période de ciblage peut différer d'un critère de ciblage à l'autre.
- L'autorisation CNIL précise les années SNDS permises pour la réalisation de l'étude, c'est-à-dire couvertes par la période d'extraction (précisées au niveau de "Autorisation de traitement des données") .
- La période de ciblage peut être différente de la période d'extraction.

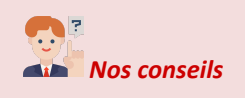

Il convient de donner un maximum de détails sur les critères de ciblage :

- Définissez et détaillez bien vos critères de ciblage ; privilégiez des formulations faisant sens par rapport aux données de la base principale du SNDS (ex. : utiliser "*patients avec au moins une délivrance de médicament X (CIP XXX) en soins de ville (DCIR) entre 2011 et 2013*" plutôt que "*patients traités avec le médicament X entre 2011 et 2013*" ; utiliser "*patients avec un diagnostic hospitalier principal, relié ou associé d'infarctus du myocarde dans le PMSI MCO (code CIM10 XX)*" plutôt que "*patients hospitalisés avec un diagnostic d'infarctus du myocarde*", etc.) ;
- Dans l'idéal, transcrire l'algorithme de ciblage de manière textuelle avec des "ET" et des "OU" entre les différents critères (cf. exemple ci-dessous) ;
- Indiquer précisément les codes à cibler par rapport aux nomenclatures communément utilisées dans la base principale du SNDS : actes médicaux [\(CCAM](https://www.ameli.fr/accueil-de-la-ccam/index.php)), médicaments (CIP, UCD, [classe](http://www.codage.ext.cnamts.fr/codif/bdm_it/index.php?p_site=AMELI) ATC), diagnostics hospitaliers [\(CIM10\)](http://taurus.unine.ch/icd10), actes de biologie ([NABM](http://www.codage.ext.cnamts.fr/codif/nabm/index_presentation.php?p_site=AMELI)), dispositifs médicaux [\(LPP\)](http://www.codage.ext.cnamts.fr/codif/tips/index_presentation.php?p_site=AMELI), etc. ;
- Si la liste des codes de ciblage est volumineuse, la mettre en annexe de l'EDB ;
- Il faut être très précis sur les périodes de ciblage ; préférez des formulations faisant apparaître les années (ex. : utiliser "*2015-2019*" plutôt que "*sur les 5 dernières années*") ;
- Pour plus de clarté et si cela est applicable vous pouvez découper les critères d'extraction par sous-population.

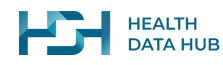

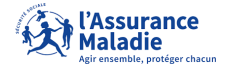

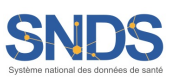

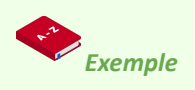

On veut par exemple réaliser une étude sur les parcours de soins entre 2010-2019 (période d'extraction) des patients atteints d'encéphalopathie de type 1 (EGT1) entre 2010 et 2015 (période de ciblage). Les critères de sélection de la population sont les suivants :

⭆ **[**Les patients avec une affection de longue durée (ALD) active entre le 01/01/2010 et le 31/12/2015 avec un diagnostic d'encéphalopathie (code CIM-10 G93.4) ;

**OU** Les patients hospitalisés au moins une fois en MCO, HAD, SSR ou RIM-P entre le 01/01/2010 et le 31/12/2015 avec un diagnostic principal, relié ou associé d'encéphalopathie (code CIM-10 G93.4)**]**.

- **ET**
- ⇒ Les patients avec au moins un examen cytobacteriologique d'un liquide céphalorachidien (code NABM 5231) **ET** un dosage de la glycémie (code NABM 0552) entre le 01/01/2010 et le 31/12/2015.

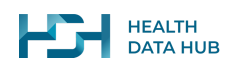

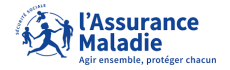

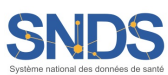

### <span id="page-12-0"></span>**6.2. Appariement indirect (passer à 6.3 si non concerné)**

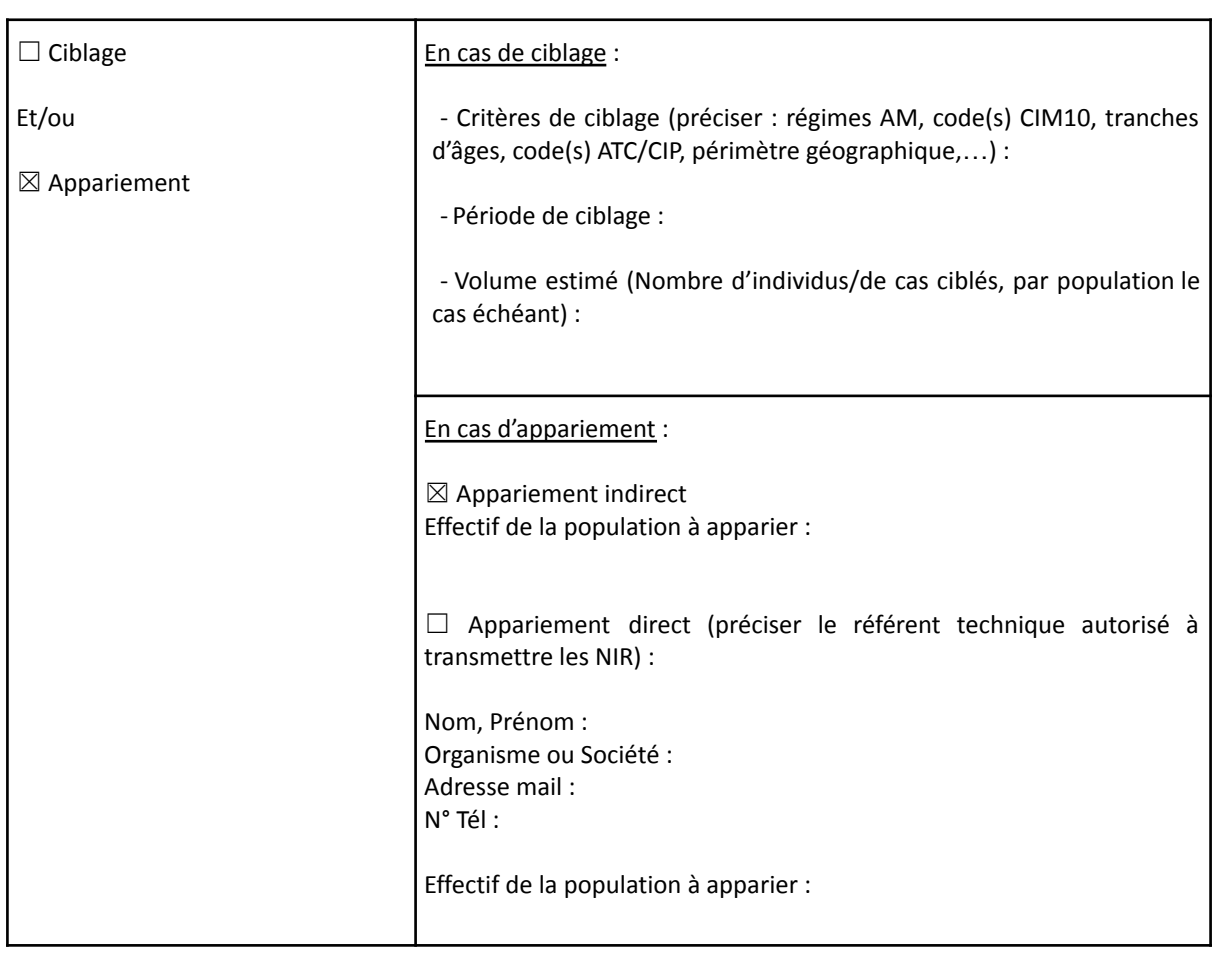

![](_page_12_Picture_2.jpeg)

Si vous souhaitez apparier une base de données à la base principale du SNDS mais que vous ne disposez pas du NIR, un appariement indirect est réalisé. Cochez alors les cases "**Appariement**" et "**Appariement indirect**". Indiquez également l'effectif de la population à apparier.

Il s'agit d'**identifier les patients de votre base dans les données SNDS grâce à plusieurs variables non directement identifiantes communes** aux deux sources. Ces techniques utilisent généralement des règles de décision pas à pas, comme par exemple : correspondance unique avec appariement total sur tous les champs, suivie d'une correspondance unique avec appariements partiels successifs sur n-1 champs, etc.

La table des variables communes avec le SNDS devra être nettoyée et décrite de manière précise. L'apport d'un dictionnaire de la base de données à apparier peut constituer un vrai plus. Vous pourrez ensuite **lister les variables de la base communes à la base principale du SNDS** et pressenties pour l'appariement (vous appuyer sur la [documentation](https://documentation-snds.health-data-hub.fr/) SNDS).

![](_page_12_Picture_6.jpeg)

![](_page_12_Picture_7.jpeg)

![](_page_12_Picture_8.jpeg)

Une fois l'EDB réceptionnée, la Cnam vous demandera de leur envoyer la table des variables communes. Cette table contiendra :

- Aucune information directement identifiante ;
- Un identifiant non signifiant par patient créé spécifiquement et différent de l'identifiant présent dans la base source (ID\_temp) ;
- Uniquement les variables nécessaires à l'appariement (idéalement mises au même format que dans la base principale du SNDS).

En cas de mise en œuvre du projet sur le portail Cnam, les données complémentaires (non présentes dans la table des variables communes) pourront être fournies en même temps ou séparément. Pour plus d'informations, consultez la fiche ["Appariement](https://documentation-snds.health-data-hub.fr/fiches/appariement_donnees_externes.html#appariement-de-donnees-au-snds) de données au SNDS" sur la [documentation](https://documentation-snds.health-data-hub.fr/) SNDS en ligne.

![](_page_13_Picture_5.jpeg)

A titre d'exemple, les informations suivantes, dès lors qu'on en dispose, peuvent être pertinentes comme variables d'appariement : mois et année de naissance ; sexe ; date de décès ; commune de résidence ; établissement de soins de l'hospitalisation ; date de début d'hospitalisation ; date de fin d'hospitalisation ; code CCAM d'un acte de chirurgie effectué durant la période d'hospitalisation ; code LPP d'un dispositif médical utilisé durant la période d'hospitalisation ; code NABM de biologie effectué durant la période d'hospitalisation, etc.

Il convient de **donner un maximum de détails sur les variables pressenties pour l'appariement** figurant dans la base. Donner le plus d'informations possible tel que le contexte de saisie, le format, la nomenclature, la provenance, la qualité de la donnée, etc.

![](_page_13_Picture_8.jpeg)

![](_page_13_Picture_9.jpeg)

![](_page_13_Picture_10.jpeg)

![](_page_14_Picture_0.jpeg)

L'appariement indirect à la base principale du SNDS est réalisé par les équipes techniques mettant à disposition les données et se fait généralement en plusieurs étapes et de manière itérative. Il est d'usage de commencer par les variables / regroupements de variables les plus discriminantes et / ou fiables, puis d'aller vers les moins discriminantes et / ou fiables. Un exemple fictif et simplifié est donné ci-dessous :

![](_page_14_Figure_2.jpeg)

*Les exemples d'effectifs de patients ne sont connus qu'une fois l'appariement réalisé*

**Correspondance unique :** Le patient de la base source correspond à 1 unique patient du SNDS sur les critères d'appariement définis

**Correspondance multiple :** Le patient de la base source correspond à plusieurs patients du SNDS sur les critères d'appariement définis

**Aucune correspondance :** Le patient de la base source ne correspond à aucun patient du SNDS sur les critères d'appariement définis

### <span id="page-14-0"></span>**6.3. Appariement direct**

![](_page_14_Picture_474.jpeg)

![](_page_14_Picture_9.jpeg)

![](_page_14_Picture_10.jpeg)

![](_page_14_Picture_11.jpeg)

![](_page_15_Picture_759.jpeg)

Si la base de données à apparier contient le NIR du patient (ou celui de son ouvrant-droit), sa date de naissance et son sexe, vous êtes dans le cas d'un appariement direct. Cochez alors les cases "**Appariement**" et "**Appariement direct**". Indiquez également l'effectif de la population à apparier.

Complétez les informations sur le **référent technique autorisé à transmettre les NIR**. Il s'agira d'une personne ayant un accès direct à la liste des NIR des patients à apparier. Pour plus d'informations sur les circuits d'appariements, consulter le Guide pratique des modalités de [circulation](https://www.cnil.fr/sites/default/files/atoms/files/guide_pratique_circuits_nir_recherche_en_sante.pdf) des NIR produit par la CNIL.

![](_page_15_Picture_3.jpeg)

Le **NIR du patient (ou bénéficiaire)** - Numéro d'Inscription au Répertoire (ou Numéro de sécurité sociale) - est l'identifiant pérenne qui reste dans la majorité des cas identique au cours de toute la vie d'un individu. Il est composé de 13 positions :

- code sexe sur 1 position (1 = homme, 2 = femme) ;
- année de naissance sur 2 positions (sans le siècle) ;
- mois de naissance sur 2 positions ;
- département de naissance sur 2 positions (forcé à 99 pour les personnes nées à l'étranger) ;
- n° de commune de naissance sur 3 positions (N° de pays de naissance pour les personnes nées à l'étranger) ;
- n° d'ordre de naissance sur 3 positions (001, 002, …).

Le **NIR de l'ouvreur de droit** est généralement le même que le NIR du patient. Cependant, dans certains cas particuliers, ils peuvent être différents : par exemple, pour un enfant rattaché comme ayant-droit sur la carte vitale de l'un ou de ses deux parents, le NIR de l'ouvreur de droit (parent) sera différent du NIR du patient (enfant).

Pour plus d'informations, reportez-vous à la fiche Identifiants des [bénéficiaires](https://documentation-snds.health-data-hub.fr/fiches/fiche_beneficiaire.html#identifiants-des-beneficiaires) sur la documentation SNDS en ligne.

![](_page_15_Picture_13.jpeg)

![](_page_15_Picture_14.jpeg)

![](_page_15_Picture_15.jpeg)

## <span id="page-16-0"></span>7. IDENTIFIANTS POTENTIELS SOUHAITÉS

![](_page_16_Picture_200.jpeg)

![](_page_16_Picture_2.jpeg)

Par le croisement de certaines variables, les données de la base principale du SNDS présentent un risque de ré-identification majoré. Chaque traitement doit être limité aux seuls identifiants potentiels nécessaires à l'étude. Le recours à ces identifiants et leurs croisements doivent être justifiés dans le protocole.

![](_page_16_Picture_4.jpeg)

![](_page_16_Picture_5.jpeg)

![](_page_16_Picture_6.jpeg)

## <span id="page-17-0"></span>8. CHAMP <sup>D</sup>'EXTRACTION ET PÉRIODES <sup>À</sup> EXTRAIRE

![](_page_17_Picture_549.jpeg)

![](_page_17_Picture_2.jpeg)

Le champ d'extraction correspond aux composantes de la base principale du SNDS qui vont être nécessaires à la réalisation de votre étude. Les données peuvent donc provenir d'une ou de plusieurs bases du SNDS. L'utilisation de chaque base cochée doit être justifiée dans le protocole.

Pensez à bien indiquer les périodes d'extraction pour chaque base. Les périodes d'extraction autorisées par la Cnil peuvent être différentes d'une base à l'autre. Veillez à ce que les éléments renseignés soient en accord avec les informations complétées au niveau de la section "Autorisation de traitement des données".

Par exemple, dans le cas du suivi de parcours de soins de patients ville-hôpital, il vous faudra probablement utiliser des données de consommations individuelles (présentes dans le DCIR) ainsi que les données d'hospitalisations (présentes dans le PMSI) et/ou les causes médicales de décès (présentes dans le CépiDc). Les données concernant les possibles exonérations (affections longue durée, maladies professionnelles…) viendront probablement compléter les besoins de votre étude sur les caractéristiques des patients suivis.

Pour en savoir plus sur les différentes bases du SNDS, n'hésitez pas à consulter la [documentation](https://documentation-snds.health-data-hub.fr/) en ligne.

![](_page_17_Picture_7.jpeg)

![](_page_17_Picture_8.jpeg)

![](_page_17_Picture_9.jpeg)

## <span id="page-18-0"></span>9. MODALITÉS DE RESTITUTION

![](_page_18_Picture_489.jpeg)

![](_page_18_Picture_2.jpeg)

Les informations à remplir sont dépendantes du choix de la plateforme retenue pour le traitement des données :

#### **Système fils du SNDS :**

Est considéré comme Système fils tout système d'information, différent du portail SNDS géré par la Cnam, hébergeant ou mettant à disposition des données du SNDS (seules ou appariées à d'autres données) dans un environnement homologué au référentiel de sécurité du SNDS (plateforme du HDH ou une autre plateforme sécurisée).

![](_page_18_Picture_6.jpeg)

![](_page_18_Picture_7.jpeg)

![](_page_18_Picture_8.jpeg)

- Vous devez renseigner les coordonnées du gestionnaire du système fils ainsi que le nom de la personne référente pour la réception des données. L'export vers un système fils doit être autorisé par la CNIL et le système fils doit avoir fait l'objet d'une auto-homologation.
- Vous devez indiquer quelle modalité vous souhaitez utiliser pour la restitution de vos données (par ex. : plateforme de transfert sécurisé)
- Vous devez indiquer le format de données souhaité : SAS ou CSV

#### **Espace projet sous le portail SNDS (géré par la Cnam) :**

- Vous devez indiquer le nom "DMXxxxxx" sous lequel vous souhaitez voir apparaître l'espace projet qui vous sera ouvert. Le nom choisi doit respecter le format indiqué i.e. "DMX" suivi de 5 caractères (ce nom peut être modifié en fonction des espaces déjà existants). Cet espace sera accessible par l'ensemble des personnes habilitées et sera propre à chaque projet. Si vous avez plusieurs projets en parallèle (correspondant à plusieurs dossiers CESREES), vous aurez alors autant d'espaces projet.

![](_page_19_Picture_5.jpeg)

Pour les projets qui se feront sur la plateforme technologique du Health Data Hub, ces informations sont les suivantes :

#### ☒ Système fils du SNDS\* **Gestionnaire du système fils**

Nom, Prénom : COMBES, Stéphanie Fonction : Directrice Organisme ou Société : Plateforme de données de santé Adresse postale : 9 rue Georges Pitard 75015 Paris Adresse mail : stephanie.combes@health-data-hub.fr N° Tél : 06 XX XX XX XX

#### **Personne référente pour la réception des données**

Opérateur données du HDH affecté à votre projet (se renseigner auprès du HDH)

#### **Modalités de restitution des données**

Cocher Plate-forme de téléchargement sécurisé

**Format des Données restituées** Cocher CSV

![](_page_19_Picture_14.jpeg)

![](_page_19_Picture_15.jpeg)

![](_page_19_Picture_16.jpeg)